## **Homebrew Commands**

Homebrew is a package manager for MacOSX.

## Installing Homebrew

For installation instructions see:

<http://brew.sh/>

<http://www.howtogeek.com/211541/homebrew-for-os-x-easily-installs-desktop-apps-and-terminal-utilities/>

## **Commands**

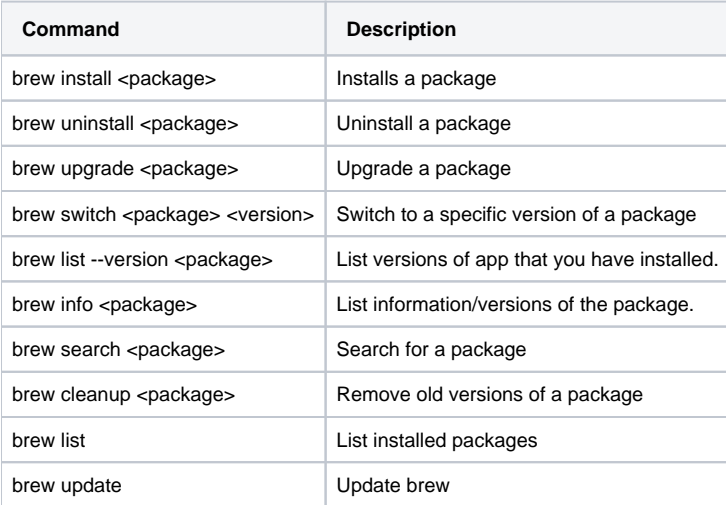